## A customisable domain specific ICAT interface

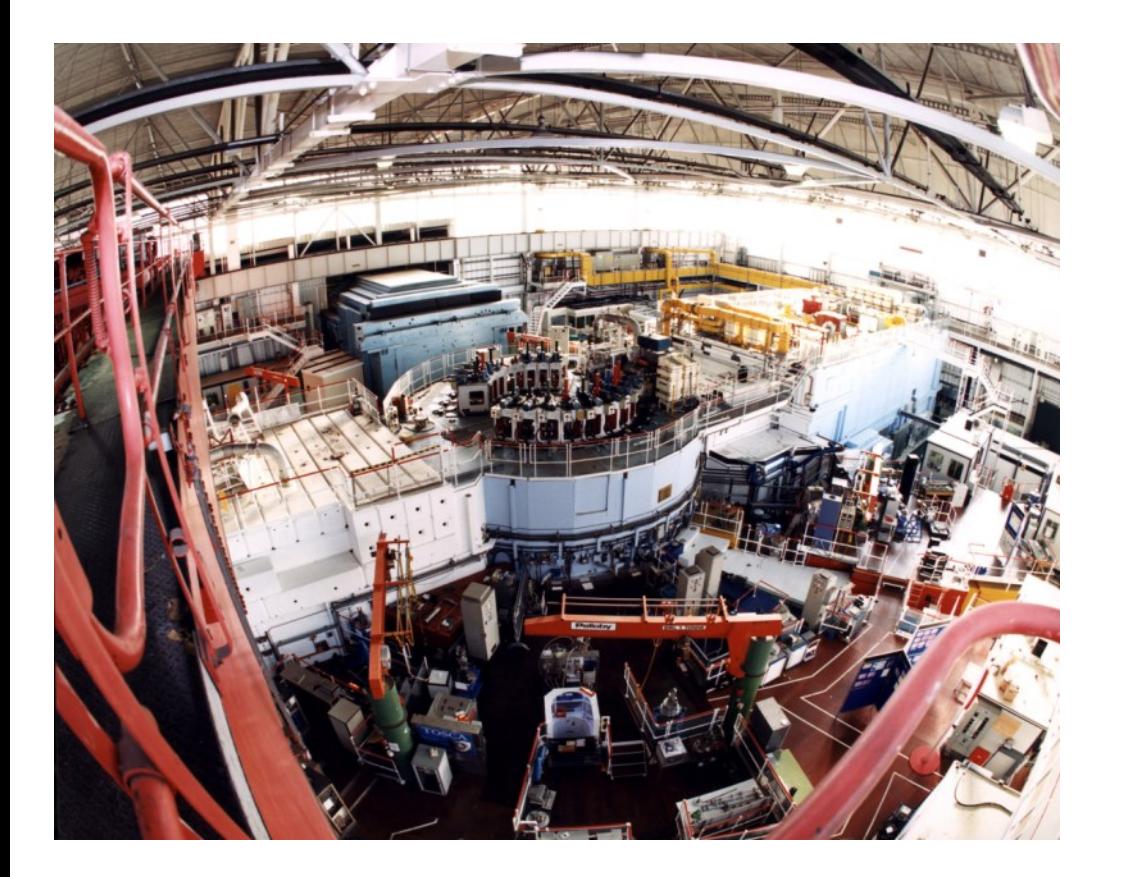

Frazer Barnsley, Tom Griffin ISIS Facility

Elettra, Trieste

November 2013

tom.griffin@stfc.ac.uk

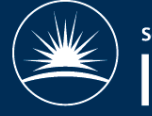

#### Contents

- What?
- Why?
- Who?
- How?
- Where?
- When?

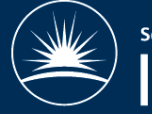

# Why?

- TopCAT is very generic, so does not provide information to our users in a domain specific way
- $\cdot$  This is fine for some things
- Some domains have specific workflows and standard ways of working
- Can we have 'custom' portals for them, without too much work?

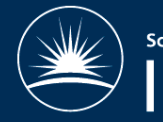

## Who?

- Customers
	- ISIS Disordered Materials Group
	- Inelastic spectra database
- Creators
	- ISIS Computing group
	- Me
	- Frazer Barnsley (graduate secondment)
- Will be added to contrib

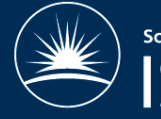

## How?

- Uses ICAT as the database and IDS to store and serve data
- Configuration file defines
	- Names
	- Numbers of samples
	- Parameters (Investigation, sample, dataset, datafile)
	- Datafiles (uploads)
	- Tooltips
	- Friendly names
- Creates ICAT entries (including ParameterTypes)
- Grails Groovy on Rails
- Iterative development with science groups
- Not much code. Lots of nice things for free
- Tomcat, Glassfish, Jetty, etc

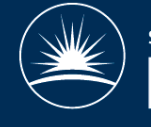

#### Where?

. Currently on a development server (RAL only)

Live Demo......

http://130.246.49.212:8080/SimpleICATBrowser/

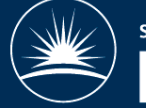

## When?

- Next release to customers end of this week
- Must be finished by end of November

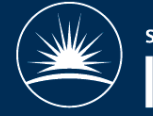

#### Questions...

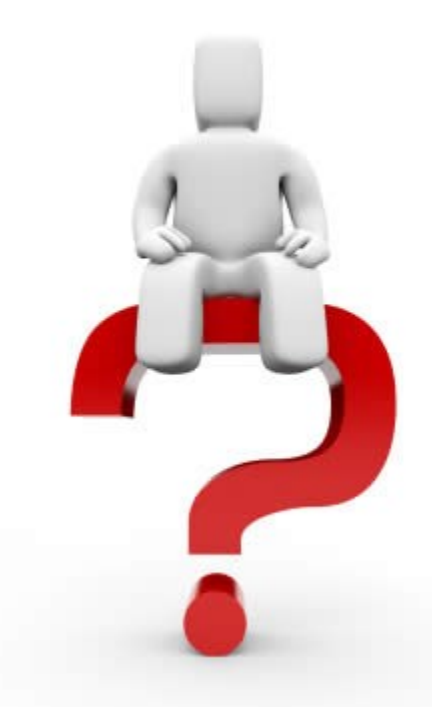

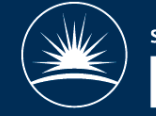